Windows7 PDF

## https://www.100test.com/kao\_ti2020/644/2021\_2022\_Windows7\_E 5\_AE\_c100\_644662.htm Windows

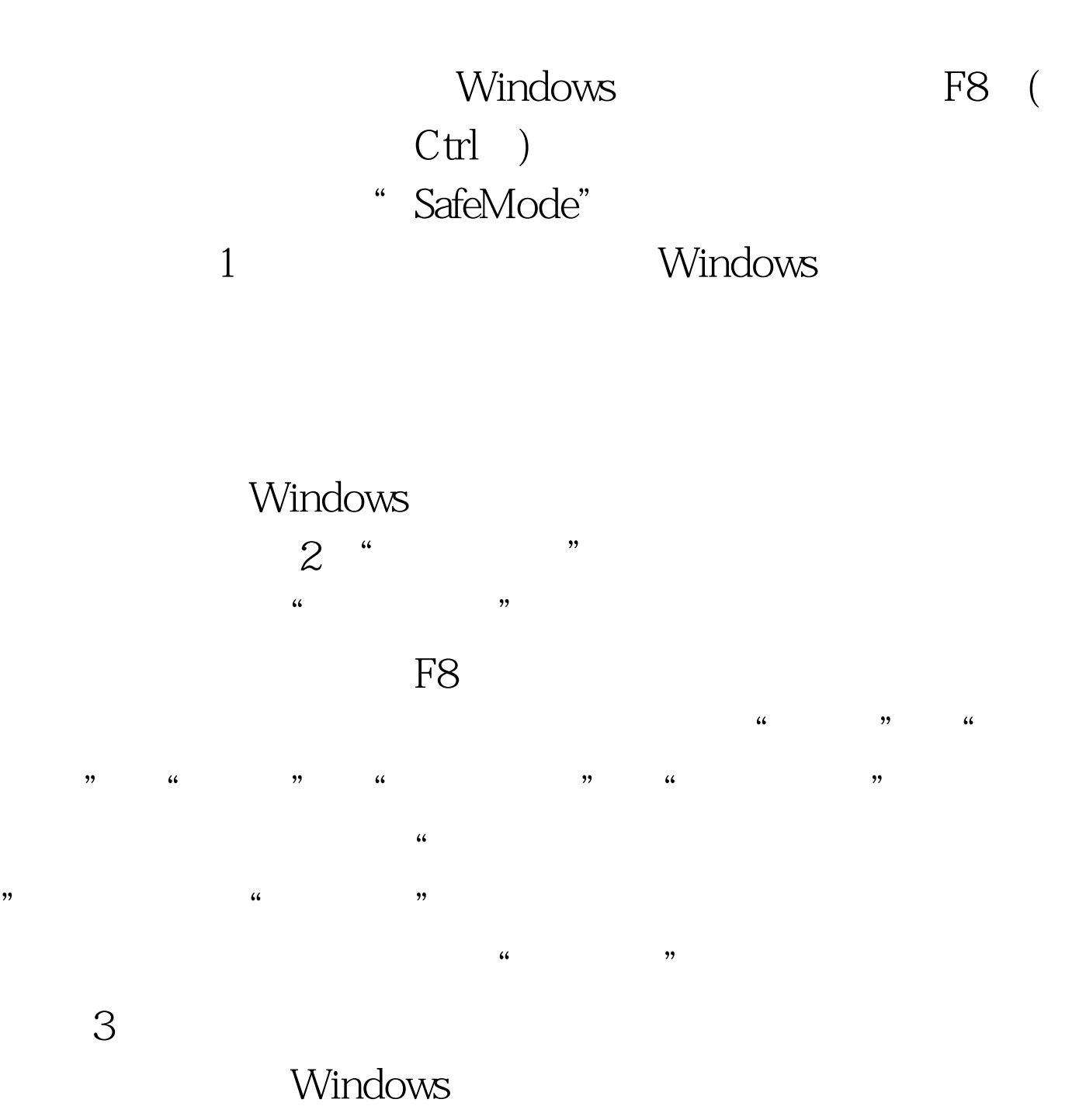

 $\overline{DOS}$ 

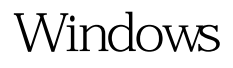

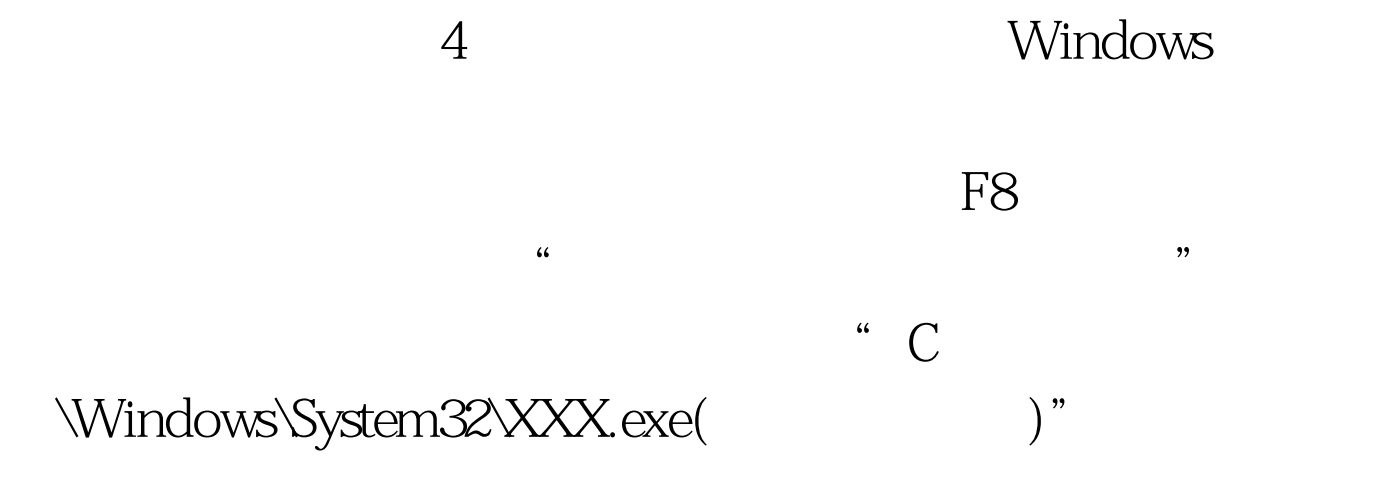

Windows

, where  $5\%$  is the set of the set of the set of the set of the set of the set of the set of the set of the set of the set of the set of the set of the set of the set of the set of the set of the set of the set of the se

 $\epsilon$ 

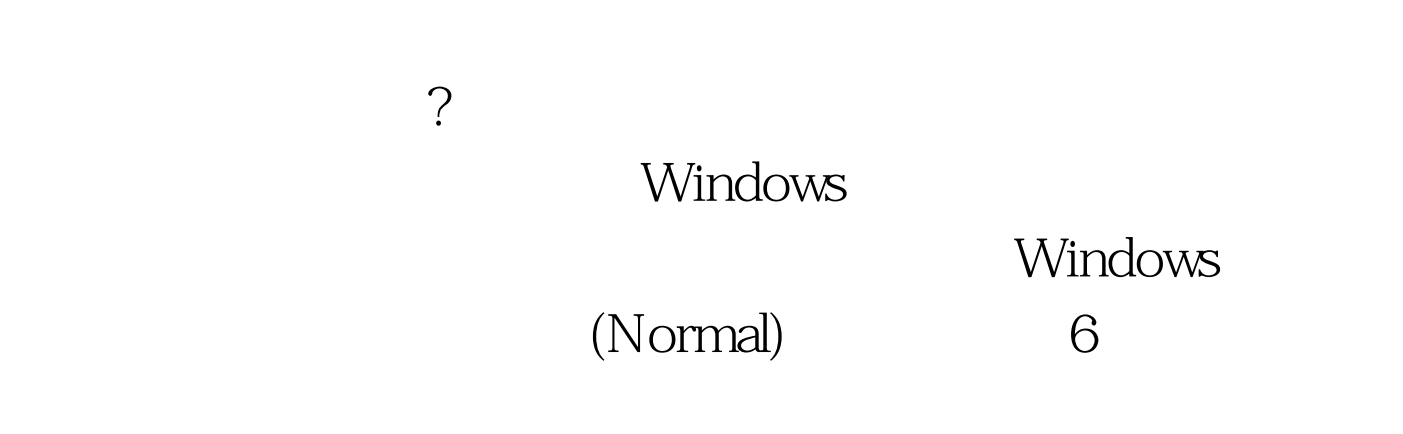

 $\gamma$ 

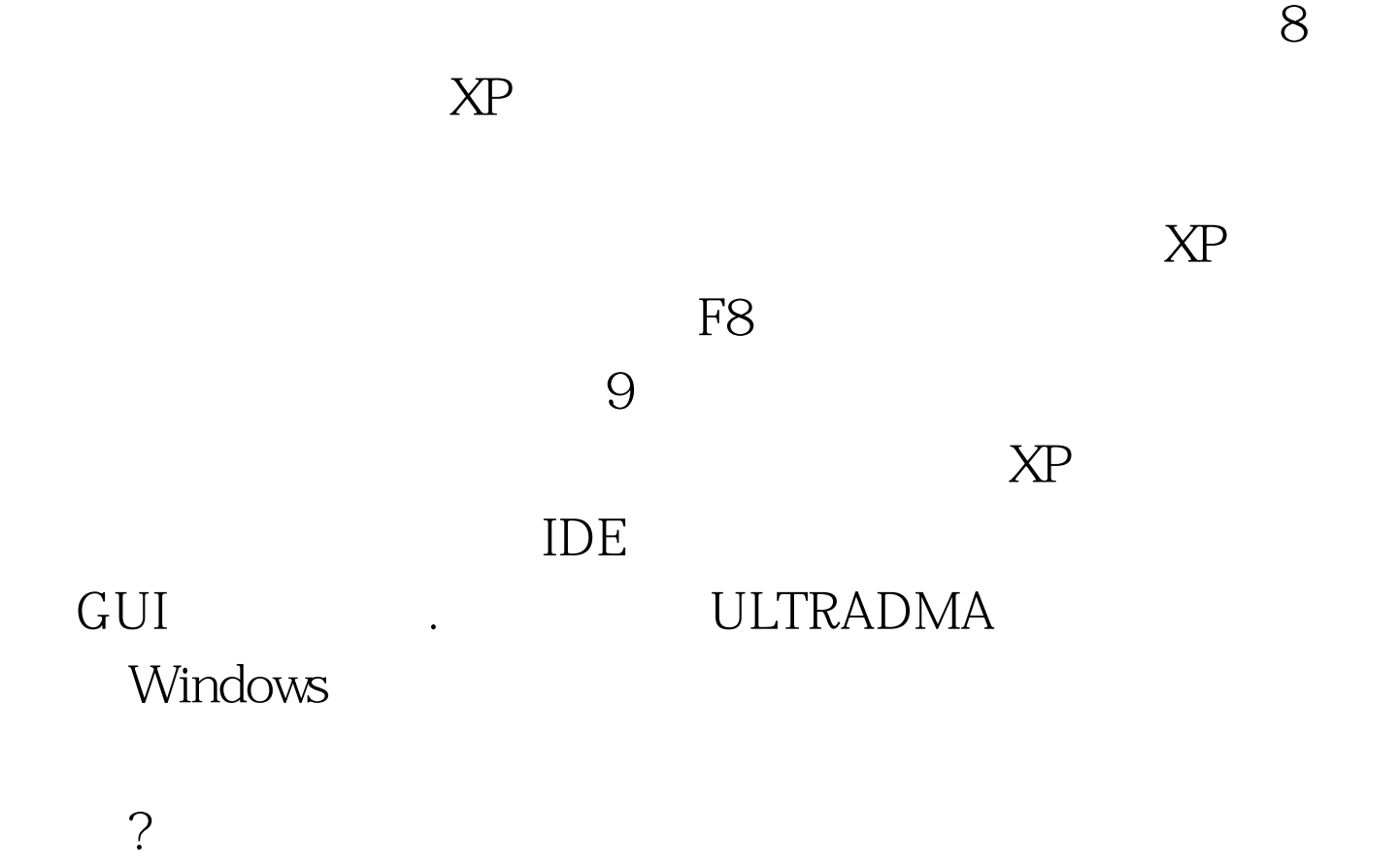

 $\mathcal{L}$ 

考试题在线题库 #0000ff>微软认证更多详细资料 100Test 下载

www.100test.com